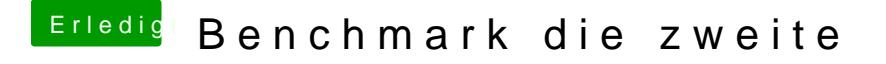

Beitrag von taxidriver vom 26. Februar 2017, 15:02

So, dann will ich auch mal... hoffentlich passen die Screens für die Tabelle